https://www.100test.com/kao\_ti2020/292/2021\_2022\_\_E7\_81\_B5\_E 6\_B4\_BB\_E6\_93\_8D\_E4\_c67\_292590.htm Vista

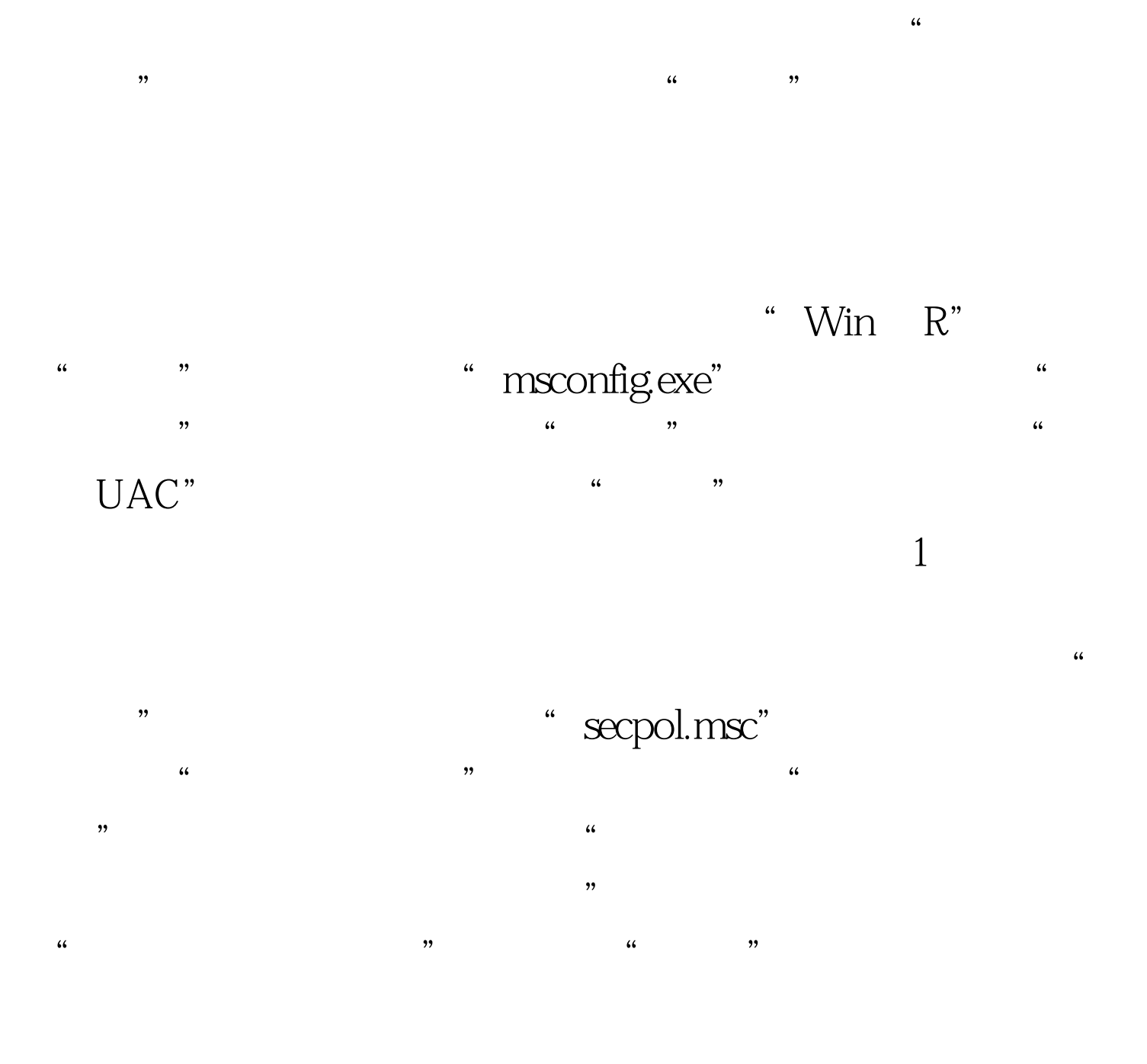

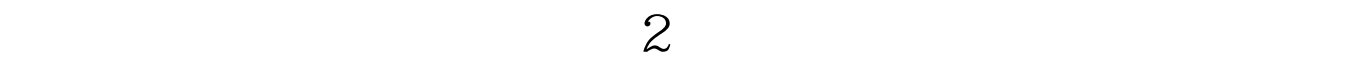

 $\alpha$  and  $\alpha$  and  $\alpha$  and  $\alpha$  or  $\alpha$  or  $\alpha$  or  $\alpha$  or  $\alpha$  or  $\alpha$  or  $\alpha$  or  $\alpha$ 

- $\frac{1}{2}$  , and  $\frac{1}{2}$  , and  $\frac{1}{2}$  , and  $\frac{1}{2}$  , and  $\frac{1}{2}$  , and  $\frac{1}{2}$  , and  $\frac{1}{2}$  , and  $\frac{1}{2}$  , and  $\frac{1}{2}$  , and  $\frac{1}{2}$  , and  $\frac{1}{2}$  , and  $\frac{1}{2}$  , and  $\frac{1}{2}$  , and  $\frac{1}{2}$  , a " control.exe", "
- $3$  , we can use the set of  $\sim$
- $\epsilon$

## $100Test$ www.100test.com